The officer would need to enrol through Oracle – see instructions below

## **Nottinghamshire Police Pre-Retirement Courses 2017**

**Dates** 21 – 22 June 2017 **– 13 July 2017 – 17 August 2017** – 21 September 2017

**Venue** Under review **Course Presenter** Nigel Capewell, Police Mutual Retirement Consultant

## **Day One**

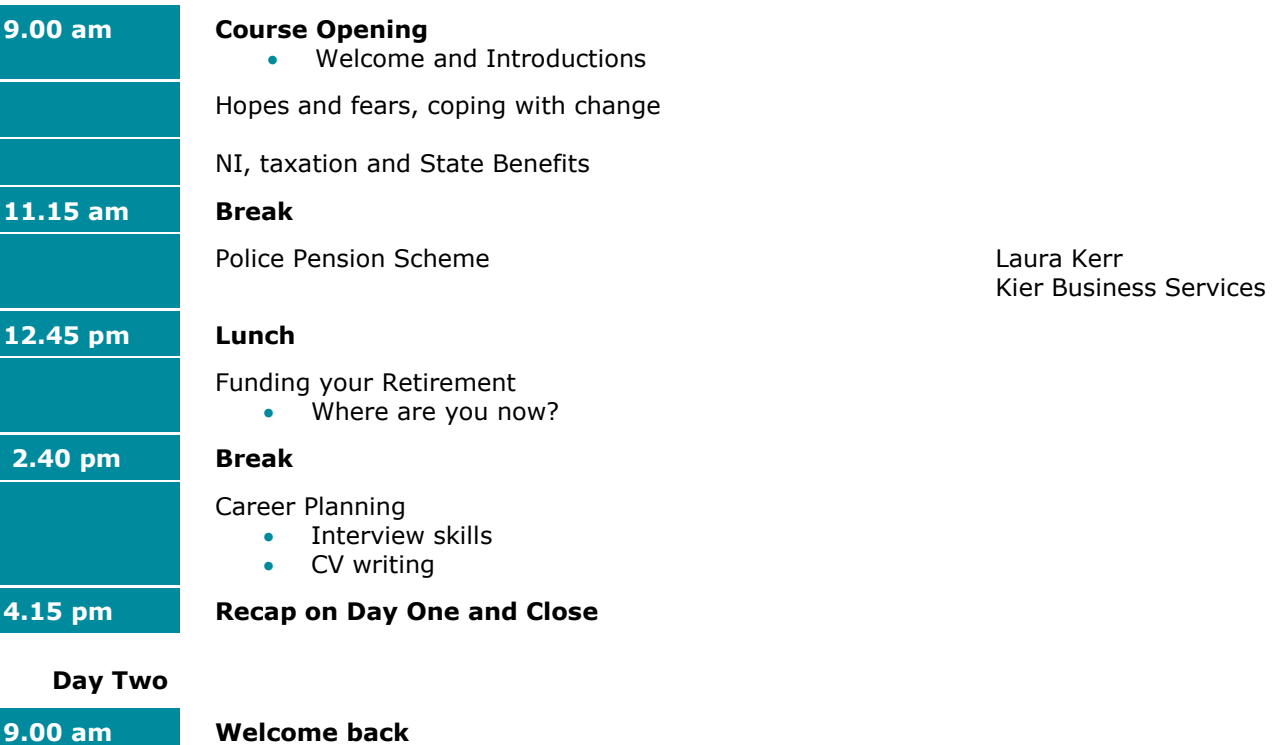

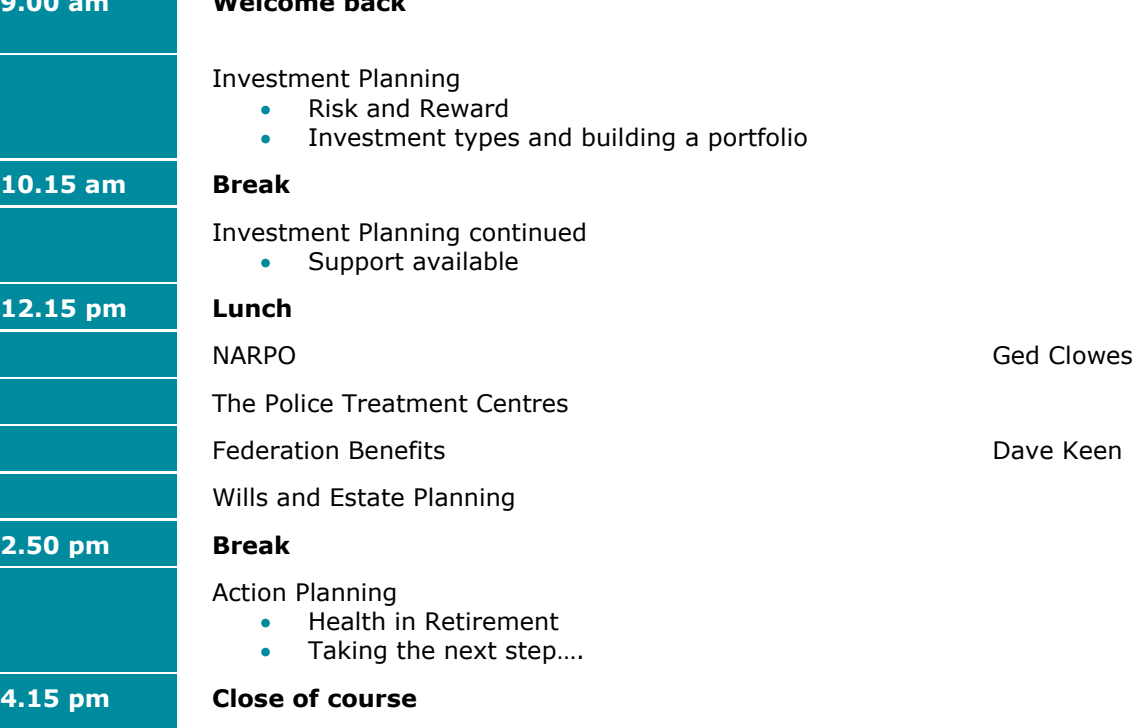

## Multi-Force Shared Service

## **Self-Enrolling onto a Training Class** - **How an individual enrols himself/herself on a training class**

- Individuals are able to book NON-MANDATORY training courses via Oracle 'Employee Self Service'.
- ALL learning requirements, whether enrolling or un-enrolling, **MUST** be discussed with your Line Manager and recorded on your Appraisal.
- Once an individual is placed onto a Class, all Joining Instructions and prereads, where relevant, will only be available via 'Employee Self Service'.

Please note the meaning of the following Oracle terms relating to training:

- **Course** details of what the training is e.g. 'Standard Response'
- **Offering** the format in which the course will be delivered e.g. practical, classroom or via eLearning, length of course and any assessments
- **Class** details relating to the location, date of class, trainer and any other additional requirements specific to that class

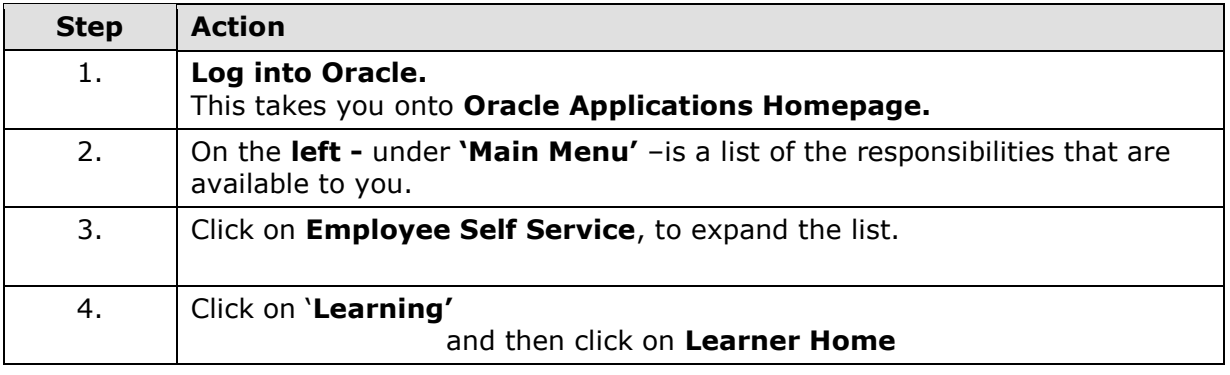

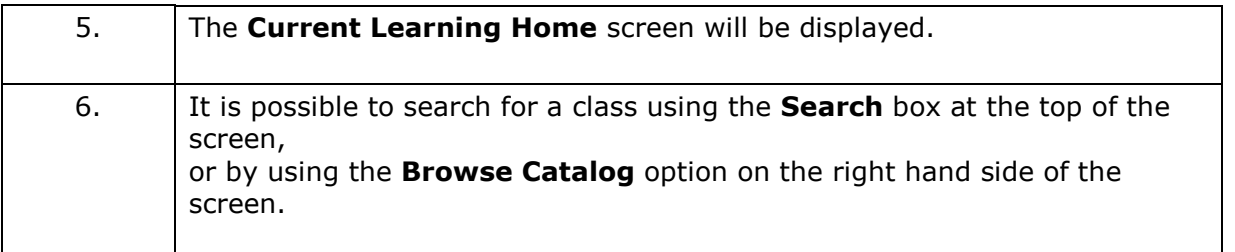

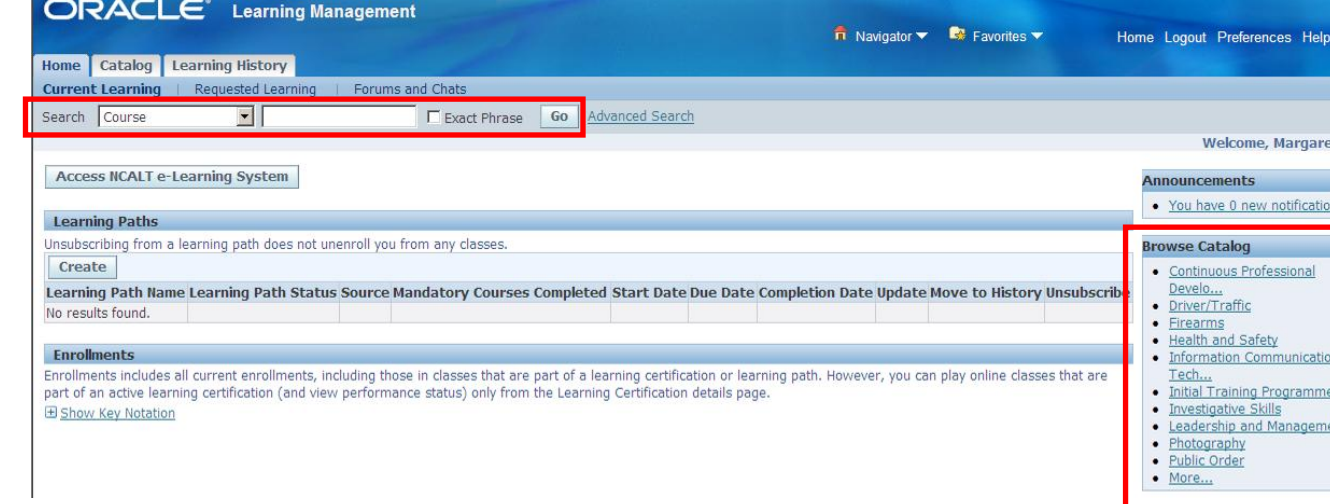

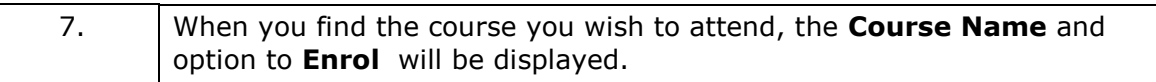

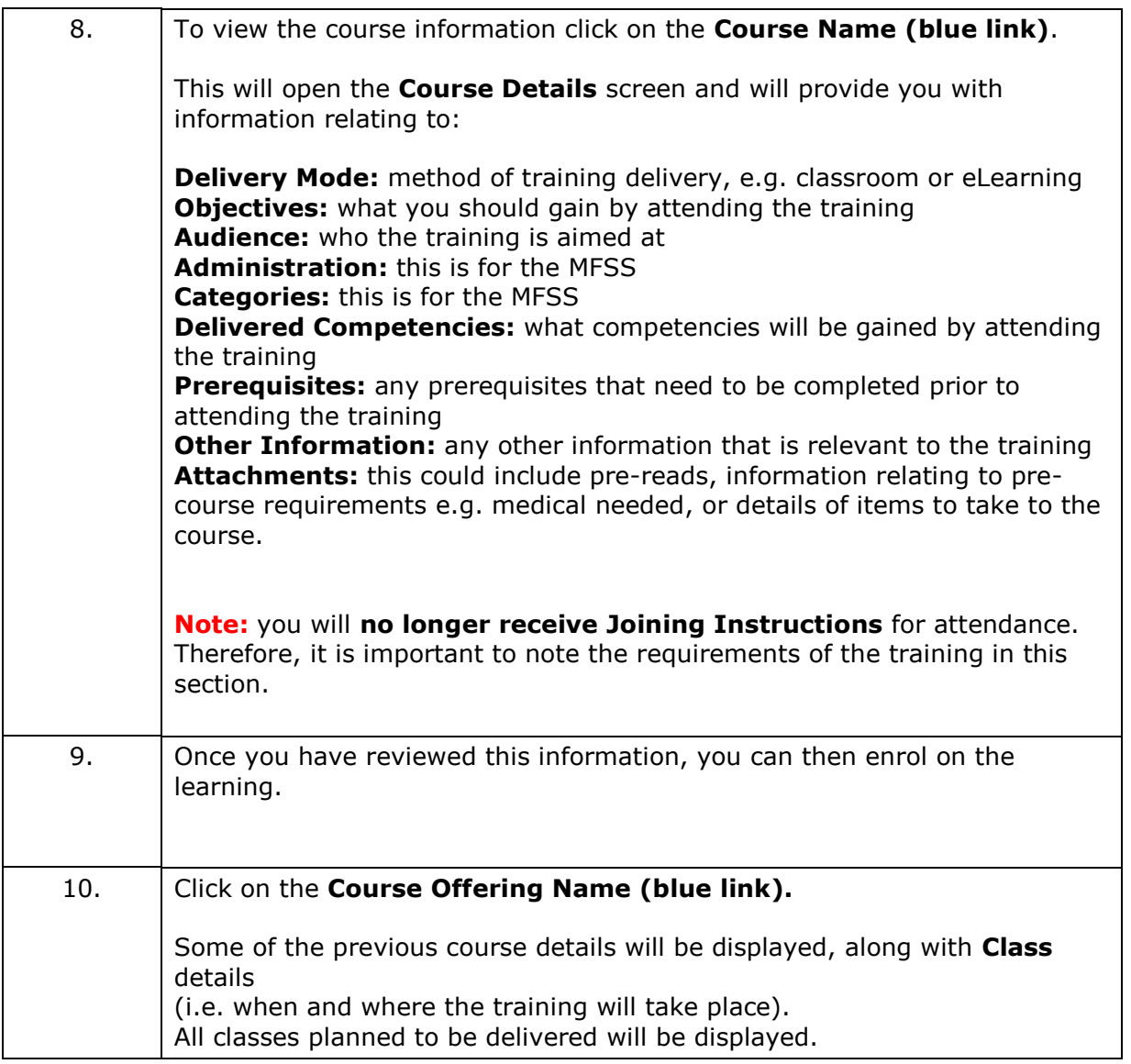

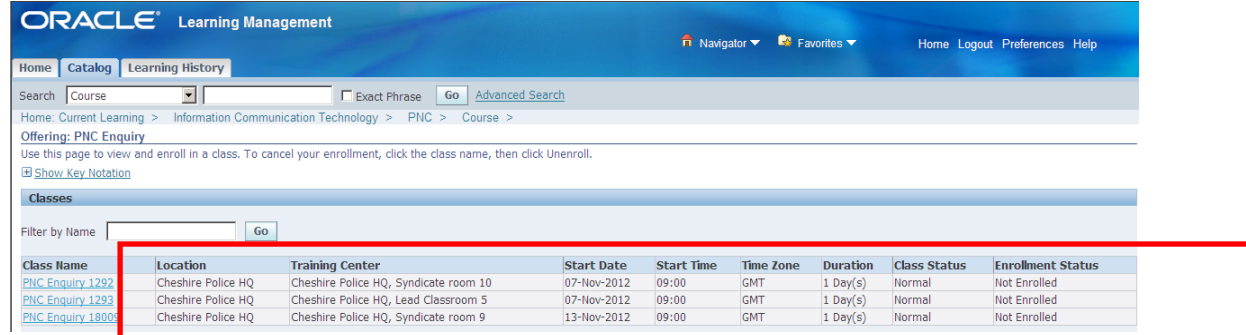

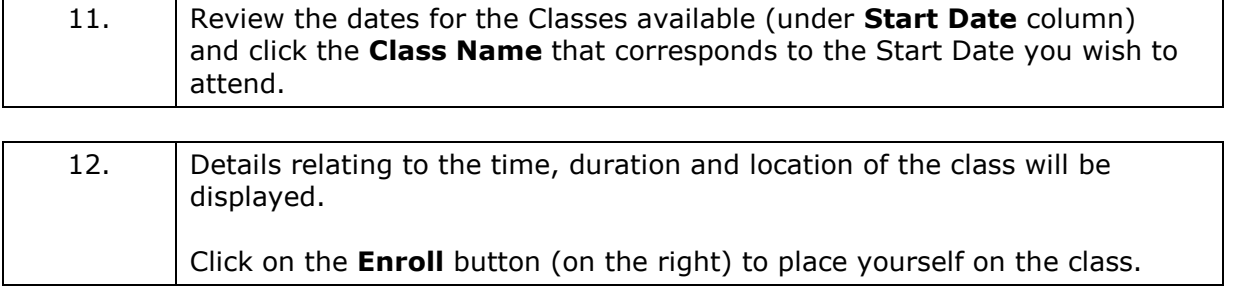

13. If the **class is full**, a message will be displayed stating this :-

Home | Catalog | Learning History |

**D** Information

and this class is full. Should a place become available you will be enrolled and notified, subject<br>to any approvals.

Do you still want to enroll in this class?

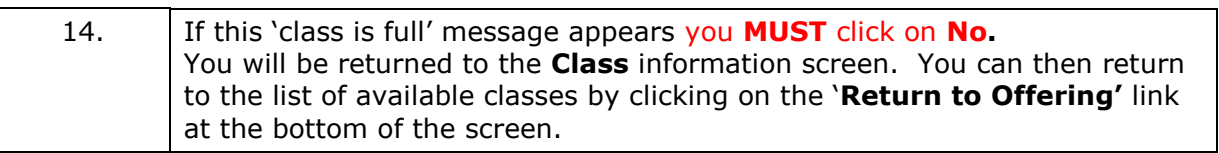

 $\sqrt{2}$ 

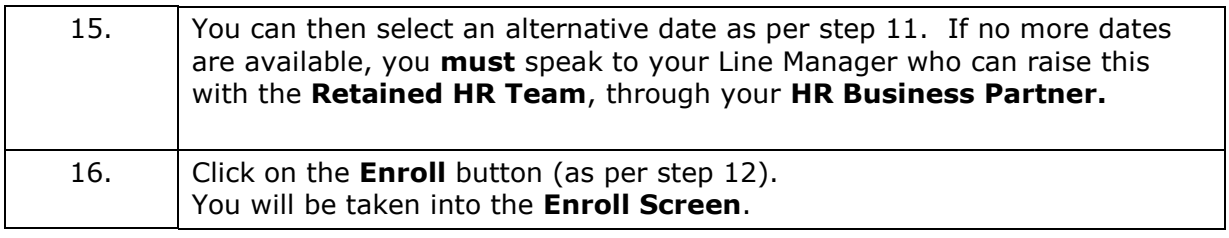

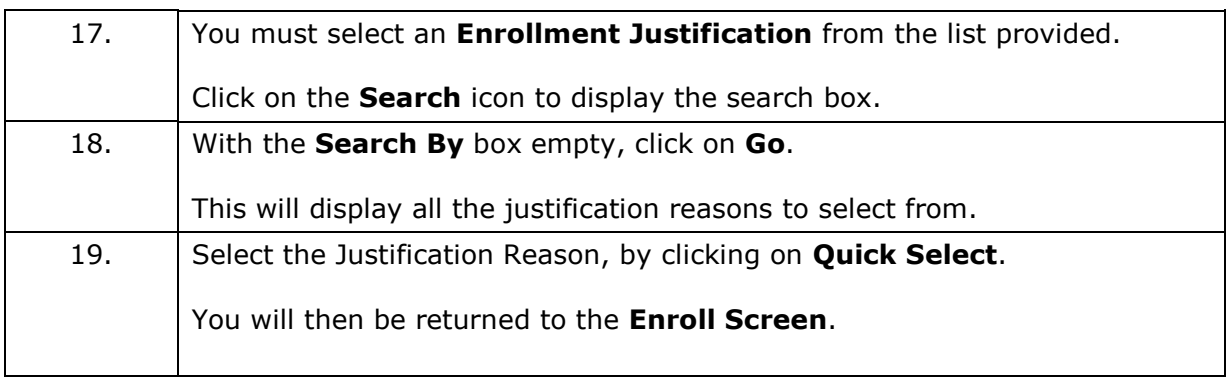

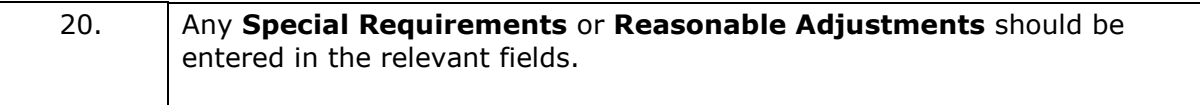

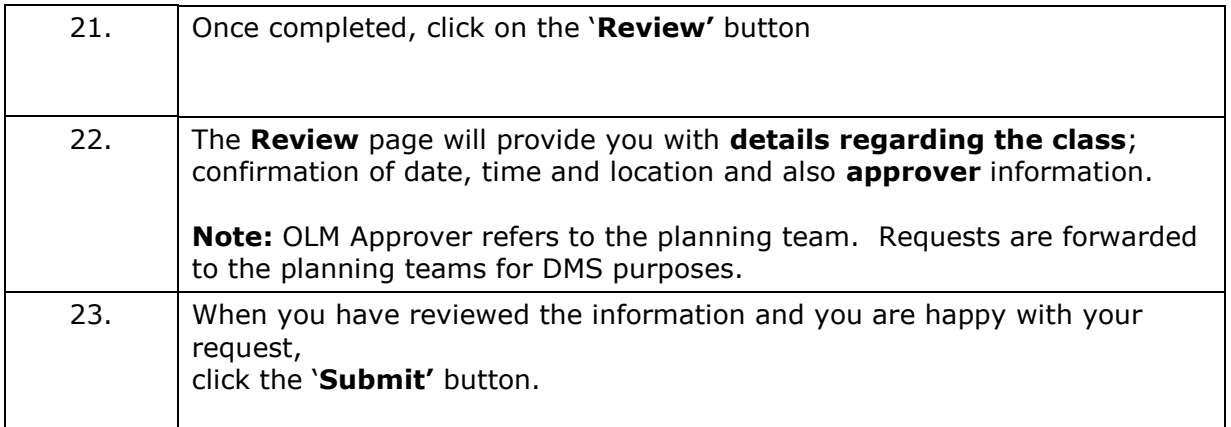

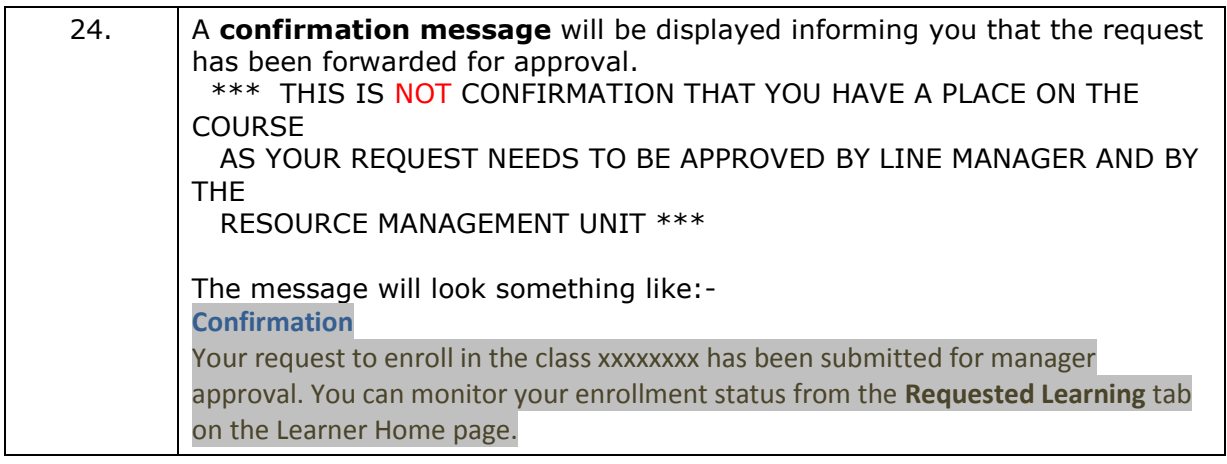

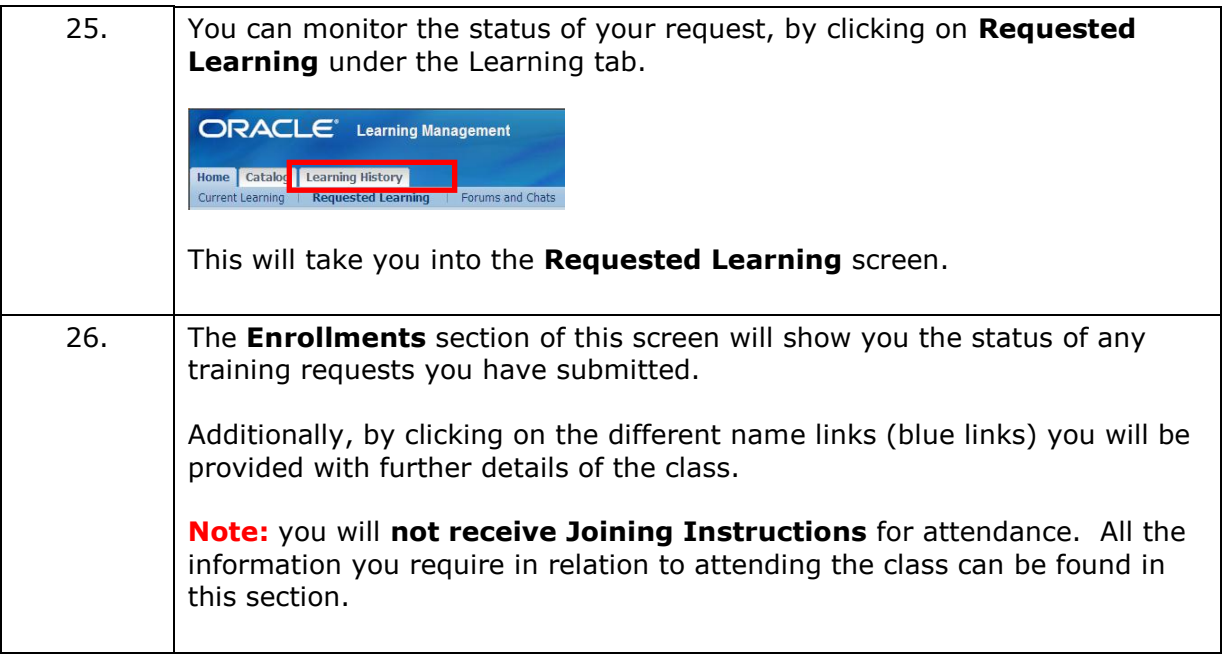

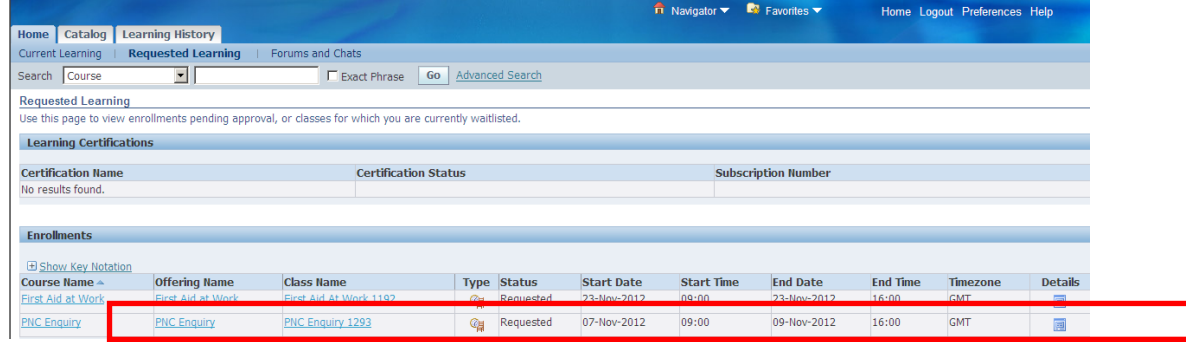

┓

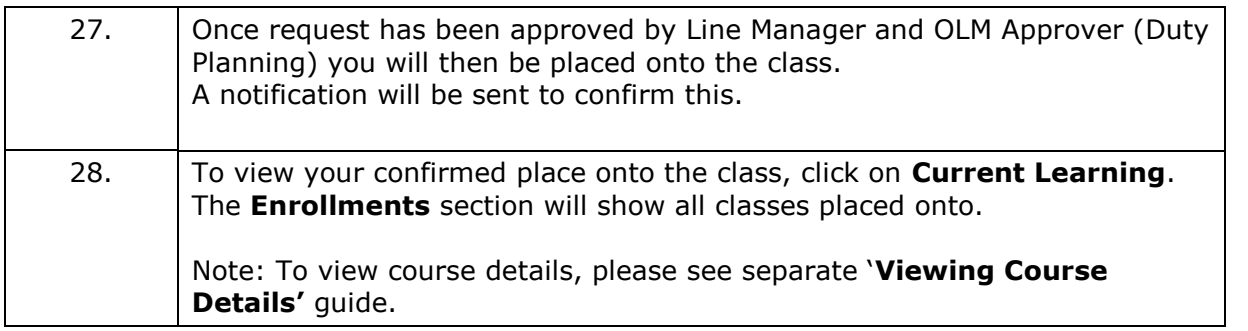

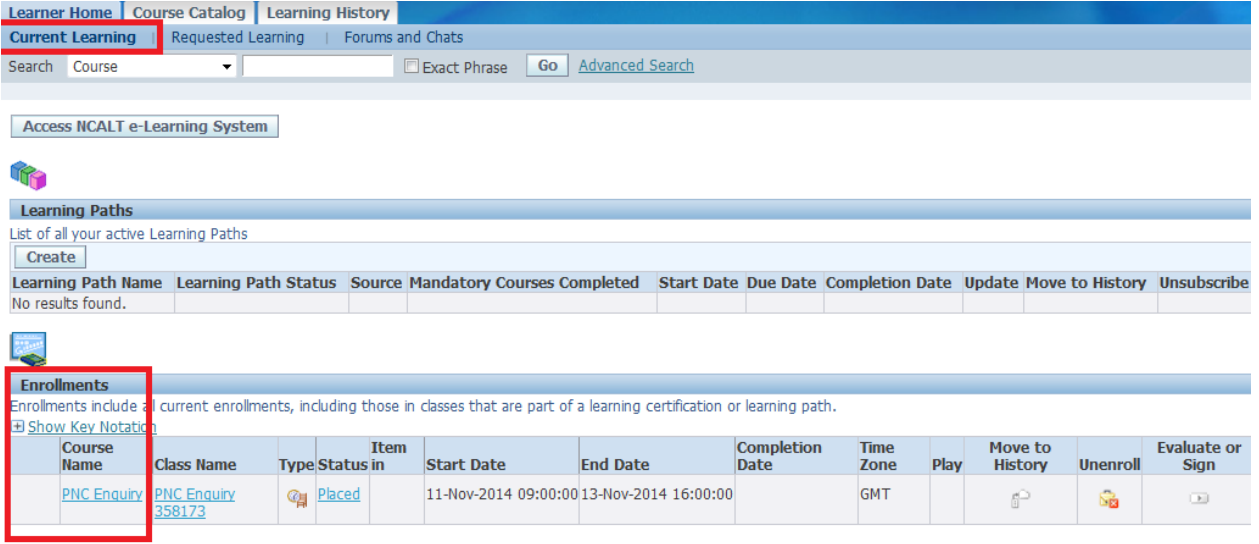

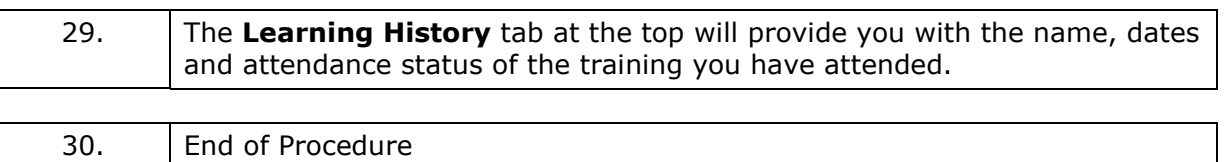